V/04/2017

# **EUROSPY OBSERVER 004**

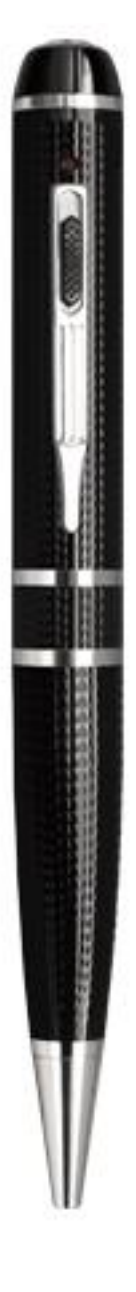

# **MANUAL DE INSTRUCCIONES**

# **MANUAL DE INSTRUCCIONES**

El bolígrafo cámara Eurospy Observer004 es un clásico entre las cámaras espías pero en una versión de calidad de imagen de última generación. Le permite tomar fotografías y realizar vídeos en FullHD 1080p con la mayor discreción. Además, su sensor de imagen de baja luminosidad le permite realizar grabaciones en entornos donde haya poca luz ambiental (mínimo requerido 1 lux).

El funcionamiento de la Observer004 es muy sencillo ya que solo dispone de un pulsador en la parte superior con el que realiza todas las órdenes.

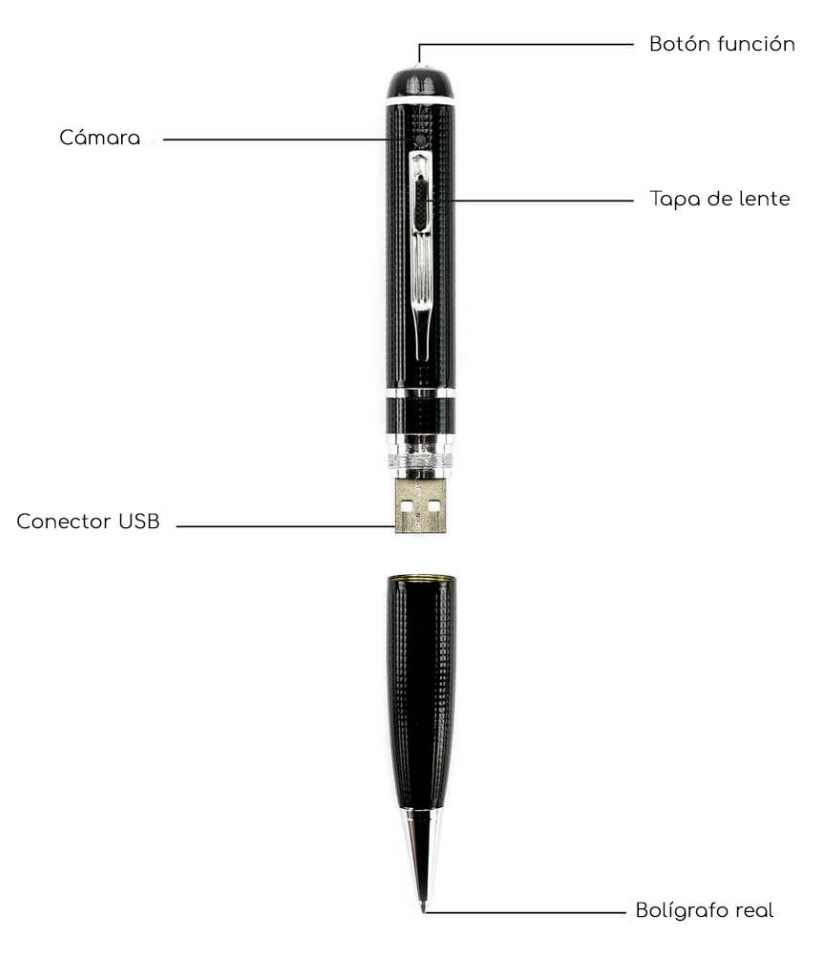

#### **Cargar la batería**

Desenrosque la parte inferior del bolígrafo y podrá conectar el Observer 004 directamente a su PC/ Portátil o a un cargador externo de USB, por medio de conector USB sin necesidad de cable. El tiempo de carga requerido es de dos horas.

# **Grabar Video**

Mantenga presionado el pulsador superior 2 segundos hasta que se encienda la luz roja y suelte. El led rojo permanece encendido dos segundos y a continuación comenzará a parpadear y se apagará la luz. Ahora ya está grabando video (con sonido)

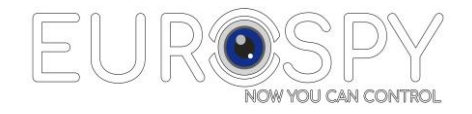

# **Detener la grabación**

Haga 1 clic en el pulsador. El led rojo se enciende fijo y ya se ha detiene la grabación. Ahora está en modo de espera (Standby)

Nota: si quiere seguir grabando y está en modo Standby vuelva a hacer clic sobre el pulsador. El led rojo vuelve a parpadear y se apaga. Ahora ya está grabando otro video.

### **Tomar fotografías**

Estando en modo Standby (led rojo encendido fijo), haga 2 clics sobre el pulsador y verá como la luz pasa de rojo a azul. Ahora ya está en modo cámara de fotos. Ahora haga clic sobre el pulsador las veces que quiera para tomar sucesivas fotografías. Cada vez que tome una fotografía el led pasa de azul a rojo y nuevamente a azul. Eso indica que ha tomado una foto.

# **Apagar la cámara**

Estando en modo Standby (led rojo encendido) si quiere apagar definitivamente la cámara Observer 004 tiene dos opciones:

- 1) Dejar que pase un minuto en modo Standby y se apagará sola
- 2) Mantener presionado el pulsador hasta que parpadee tres veces la luz se apague. Entonces ya puede soltar el pulsador.

Nota: Es importante cuando está realizando una grabación de primeramente detener el video y después apagar la cámara. Si apaga la cámara sin detener el video perderá el último archivo generado.

#### Importante:

Por seguridad, cuando usted realiza una grabación de video, la Observer 004 almacenará las grabaciones por paquetes de 5 minutos automáticamente. Esto quiere decir que, si usted realiza por ejemplo una grabación de 30 minutos, cuando usted vaya a visualizar las grabaciones en el ordenador, encontrará 6 archivos de 5 minutos cada uno.

# **Visualizar las grabaciones**

Estando apagada la cámara, desenrosque la parte inferior del bolígrafo y conéctelo directamente al puerto USB de su PC /portátil y se abrirá un pantalla con el directorio de la tarjeta de memoria.

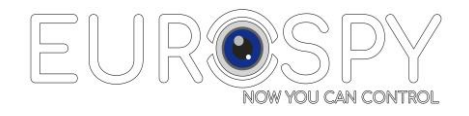

# **Ajustar hora/fecha**

Conecte la cámara al PC mediante la conexión USB. Abra el "Bloc de notas" de Windows y escriba el siguiente texto:

# AAAA-MM-FF HH:MM:SS Y1

Donde AAAA es el año, MM mes, FF, fecha, HH hora, MM minutos, SS segundos en el momento en que está realizando el ajuste, seguido de un espacio y la letra Y.

Ejemplo: 2017-04-25 10:30:00 Y1 .Con este texto le estamos indicando a la cámara que estamos a día 25 de abril de 2017 y que son las 10:30. La letra Y es para indicarle al dispositivo que si queremos que estampe la hora/fecha en todas las grabaciones que realice.

Este texto lo tiene que guardar en el directorio raíz de la tarjeta de memoria con el nombre:

#### time txt

A continuación, desconéctelo del puerto USB, encienda á cámara y realice una grabación de unos pocos segundos para que la cámara actualice la fecha/hora. Visualice el nuevo video grabado en su ordenador y verifique que se ha ajustado correctamente. Si todo lo ha realizado bien, cuando realice el primer video, el archivo TXT desaparece del directorio raíz.

#### **Características Técnicas**

Angulo de visión de la cámara: 95 º Mínima iluminación requerida: 1 lux Formato de Video: MOV Formato de compresión: H.264 Resolución de Video: 1920 x 1080 a 30fps Fotos: JPG a resolución 2560x1920 Memoria: interna Conexión: USB 2,0 Capacidad de batería: 380mAH Dimensiones: 155 x 15 mm

#### **Contenido**

- 1 x Cámara Observer 002
- 1 x Tarjeta Memoria 32GB microSD clase 10
- 1 x Cable conexión USB
- 1 x Manual de Instrucciones

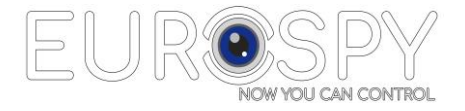